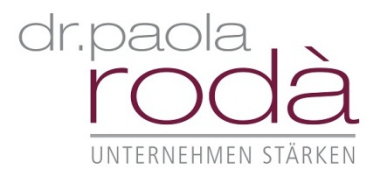

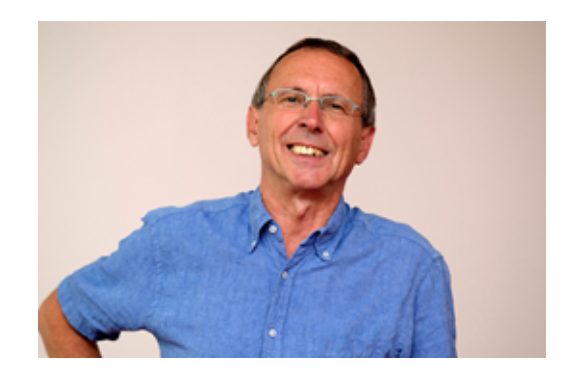

# **BERATERNETZWERK**

#### and the company of the company of the company of the company of the company of the company of the company of the **Walter Herter**

*Berater und Coach Diplom-Pädagoge, Diplom-Ökonom*

#### *Beratungsschwerpunkte*

- **n** Planung & Begleitung von Change-Prozessen
- $\Box$  GUT AUFGESTELLT Steuern und Entscheiden unter ständig wechselnden Rahmenbedingungen:, u.a. Kontinuität und Flexibilität; Steuerungs- und Entscheidungsmodelle; Wertesysteme
- $\Box$  GEMEINSAM Kooperationskulturen und Streitkulturen gestalten, unter permanenter Unsicherheit und Komplexität
- LEISTEN & WIRKEN Leistungskultur statt burn-out oder innere Kündigung
- Coaching von Führungskräften u.a. - (Neu-)Positionierung, Rollengestaltung,
	- Führung, Kommunikation und Feedback,
	- Umgang mit (Struktur-) Veränderungen und schwierigen Führungssituationen,
	- Persönlichkeitsentwicklung
- Führungskräfte- Entwicklung
- **n** Langjährige Beratungserfahrungen in Konzernstrukturen sowie in mittelständischen Organisationen

## *Zielgruppe*

**EXECUTER:** Executives, Mittleres Management, High Potentials, Karrierewechsler, Projektleiter,

#### *Berufserfahrung*

- Seit 1996 selbstständig
- Seit 1985 Erfahrung als Trainer, Coach und Berater
- Senior Consultant Audi Akademie
- Leiter PE/OE in einer Vertriebsorganisation
- Offizier in verschiedenen Funktionen
- Seit 2011 Vorstand einer Berater-Genossenschaft die-unternehmerberater eG

## *Aus- und Fortbildungen*

- Zertifizierter Transaktionsanalytiker (DGTA, EATA)
- Gruppendynamik-Ausbildung (2 Jahre)
- Systemische Beratung
- Großgruppen
- Aggressionsberater
- Konfliktberatung und mediative Kommunikation
- Systemische Strukturaufstellungsarbeit
- Körperarbeit/ KI-Energie

#### *Sprachen: Deutsch*